## **ANEKS D Wyznaczenie strumienia neutronów z danych eksperymentalnych**

Całkowitą liczbę atomów danego izotopu itru  $(N_v)$  wytworzoną w próbce (detektorze) itru 89 o objętości  $(V_p)$  [cm<sup>3</sup>], zawierającej (N) atomów itru89, podczas trwania naświetlania o czasie (t) [s] i uwzględniającą średni strumień neutronów z zadanego przedziału energii  $\overline{\Phi}$ ) [n/cm<sup>2</sup>·s] będzie wynosić

$$
N_{y} = V_{p} \overline{\phi} N \overline{\sigma} t, \qquad (1)
$$

Gdzie  $\overline{\sigma}$  [barn] jest średnim mikroskopowym przekrojem czynnym dla reakcji (n,xn) w przedziale energi ( $E_1-E_2$ ). Można to zapisać pod postacia

$$
\overline{\sigma} = \frac{\int_{E_1}^{E_2} \sigma(E) dE}{E_2 - E_1} \tag{2}
$$

A liczbę atomów w próbce (N) można wyznaczyć z zależności

$$
N = \frac{\rho_p}{G^{89}} A \tag{3}
$$

gdzie

 $\overline{{\rho}}_p$  - gęstość itru Y $^{89},$  $G^{89}$  - gramo-atom dla  $Y^{89}$ , A - liczba Avogadro

Następnie wprowadzając pojęcie gęstości strumienia neutronów  $\psi(E)$ , które jest strumieniem neutronów na jednostkę energii, czyli dla przedziału energii neutronów wynoszącego 1 MeV, zapisujemy średni strumień w następującej postaci (4). Należy pamiętać o założeniu, że średni strumień jest stały podczas całego eksperymentu czyli podczas naświetlania wiązką z akceleratora.

$$
\overline{\Phi} = (E_2 - E_1) \overline{\psi} ; \ \overline{\psi} = \frac{\int_{E_1}^{E_2} \psi(E) \, dE}{E_2 - E_1} \tag{4}
$$

Liczbę Ny, wyprodukowanych atomów izotopów Y-88, Y-87 i Y-86 w próbce detektora za pomocą reakcji (n,xn) możemy też wyznaczyć korzystając z zależności

$$
N_y = B_y W_p S , \qquad (5)
$$

gdzie

 $B_y$  – produkcja (wydajność) izotopów w detektorze na jeden gram materiału próbki i na jeden padający deuteron z akceleratora (Parametr B – obserwabla)

$$
W_p - cie\dot{z}ar detektora: W_p = \rho_p V_{p,}
$$

S – całkowita liczba deuteronów padających z akceleratora na badany model podczas eksperymentu

Kiedy podstawimy wzór (5) do wzoru (1) to otrzymamy

$$
\overline{\phi} = \frac{B^{\gamma} S G^{89}}{\overline{\sigma} A t} [1/\text{cm}^2 \text{·s}]
$$
 (6)

Powyższy wzór dotyczy tylko jednego z otrzymanych izotopów. Gdy mamy wyniki pomiarowe dla kilku izotopów to możemy zapisać kilka takich równań dla każdego z badanych przedziałów energii. Gdy liczba badanych przedziałów będzie zgodna z liczba równań czyli wyznaczonych wartości produkcji izotopu (parametr B), to wtedy taki układ równań możemy jednoznacznie rozwiązać.

Zaczniemy od ustalenia przedziałów energii. Wyboru dokonamy pod kontem badanych przez nas izotopów tak by równania były jak najprostsze. Mamy 3 dobrze określone (zmierzone) wartości produkcji izotopów Y-88, Y-87 i Y-86 i za granicę przedziałów przyjęto wartości progowe energii potrzebnej aby kolejne reakcje (n,xn) mogły zajść. Będą to w kolejności:

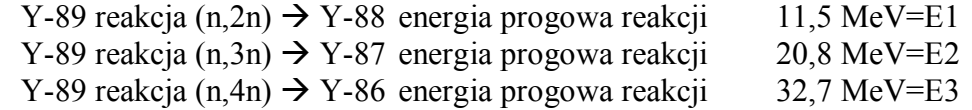

Granice trzeciego przedziału przyjmiemy na poziomie 100 MeV=E4 , tak by mieć pewność, że w powstałym przedziale energii od 11,5 do 100 MeV zajdzie zdecydowana większość (bliska 100%) badanych reakcji. Dla wyższych energii neutronów badane reakcje (n,xn) zachodzą z bardzo małym prawdopodobieństwem.

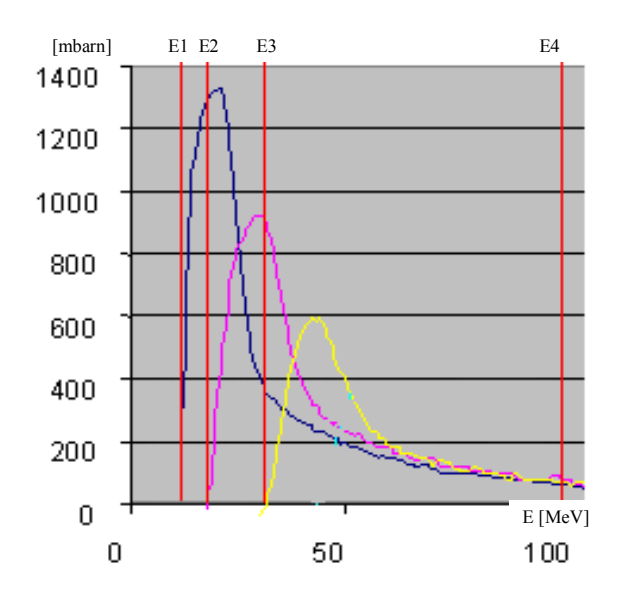

Rys. Przekroje czynne [mbarn] dla dla Y-89 dla reakcji (n,2n)- niebieska linia, (n,3n)- różowa linia, oraz (n,4n) żółta linia. Czerwonymi pionowymi liniami zaznaczono wybrane do

obliczeń strumienia przedziały energii (E1-E4). Przekroje czynne zostały wyznaczone za pomocą programu TALYS.

Wykorzystując ustalone przedziały energii i korzystając z wzoru (6), oraz aby uprościć równania, przyjmując , że *A t*  $C = \frac{S \cdot G}{I}$ 89  $=\frac{60}{4}$  możemy napisać następujący układ równań algebraicznych

$$
B^{88} C = \overline{\phi}_1 \overline{\sigma}_{11} + \overline{\phi}_2 \overline{\sigma}_{12} + \overline{\phi}_3 \overline{\sigma}_{13}
$$
 (7)

$$
B^{87} C = 0 + \overline{\phi}_2 \overline{\sigma}_{22} + \overline{\phi}_3 \overline{\sigma}_{23}
$$
 (8)

$$
B^{86} C = 0 + 0 + \overline{\phi}_3 \overline{\sigma}_{33} \tag{9}
$$

gdzie

 $B^{88}$ ,  $B^{87}$ ,  $B^{86}$  - zmierzone wartości produkcji izotopów <sup>88</sup>Y, <sup>87</sup>Y i <sup>86</sup>Y skalibrowane do postaci parametru B czyli na jeden gram i jeden deuteron z wiązki.

 $\overline{\sigma_{11}}$  -  $\overline{\sigma_{33}}$  - średnie przekroje czynne na reakcje (n,xn) w zadanych przedziałach energii

 $\phi_1$ ,  $\phi_i$ ,  $\phi_3$  - Szukana wartość średniego strumienia neutronów w danym przedziale energii [n/cm<sup>2</sup>·s].

Rozwiązanie powyższego układu równań (7-9) prowadzi do trzech wyrażeń (10-12) podających średni strumień neutronów w zadanych przedziałach energii, do wyliczenia których potrzebujemy znać odpowiednie przekroje czynne (w tym wypadku wyliczone) oraz wyznaczone z eksperymentów wartości parametru B.

$$
\overline{\phi_1} = \frac{C}{\overline{\sigma}_{11}} [B^{88} - B^{87} \frac{\overline{\sigma}_{12}}{\overline{\sigma}_{22}} + B^{86} (\frac{\overline{\sigma}_{23} \overline{\sigma}_{12}}{\overline{\sigma}_{33} \overline{\sigma}_{22}} - \frac{\overline{\sigma}_{13}}{\overline{\sigma}_{33}})]
$$
(10)

$$
\overline{\phi_2} = \frac{C}{\overline{\sigma}_{22}} \left[ B^{87} - B^{86} \frac{\overline{\sigma}_{23}}{\overline{\sigma}_{33}} \right]
$$
(11)

$$
\overline{\phi_3} = \frac{C}{\sigma_{33}} B^{86} \tag{12}
$$

gdzie

 $\overline{\sigma}_{11}$  dla reakcji  ${}^{89}Y(n, 2n)^{88}Y$  w przedziale energii 11,5-20,8 MeV  $\overline{\sigma_{12}}$  dla reakcji <sup>89</sup>Y(n, 2n)<sup>88</sup>Y w przedziale energii 20,8-32,7 MeV  $\overline{\sigma_{13}}$  dla reakcji <sup>89</sup>Y(n, 2n)<sup>88</sup>Y w przedziale energii 32,7-100 MeV  $\overline{\sigma_{22}}$  dla reakcji <sup>89</sup>Y(n, 3n)<sup>87</sup>Y w przedziale energii 20,8-32,7 MeV  $\overline{\sigma_{23}}$  dla reakcji <sup>89</sup>Y(n, 3n)<sup>87</sup>Y w przedziale energii 32,7-100 MeV  $\overline{\sigma_{33}}$  dla reakcji <sup>89</sup>Y(n, 4n)<sup>86</sup>Y w przedziale energii 32,7-100 MeV

W ten sposób korzystając jedynie z trzech wartości parametru B dla izotopów Itru89 możemy uzyskać przestrzenny wygląd strumienia neutronów w badanym podczas eksperymentu modelu, dla energii powyżej 10 MeV w trzech przedziałach. Aby zwiększyć precyzje lub zakres wyznaczonego pola neutronów należy użyć większej ilości wyznaczonych z eksperymentu parametrów B, czyli pomierzyć z wystarczającą dokładnością produkcje większej ilości izotopów. Powyższy układ równań (7-9) możemy zapisać w postaci ogólnej macierzy (13).

$$
\begin{bmatrix} B^{1} \\ \cdot \\ B^{i} \\ \cdot \\ B^{n} \end{bmatrix} = \frac{1}{C} \begin{bmatrix} \overline{\sigma_{11}} \dots \dots \overline{\sigma_{1k}} \dots \dots \overline{\sigma_{1n}} \\ \vdots \dots \vdots \\ \overline{\sigma_{i1}} \dots \dots \cdots \overline{\sigma_{ii}} \dots \dots \overline{\sigma_{in}} \\ \vdots \dots \vdots \\ \overline{\sigma_{n1}} \dots \dots \dots \overline{\sigma_{nk}} \dots \dots \overline{\sigma_{nn}} \end{bmatrix} \begin{bmatrix} \overline{\phi_{1}} \\ \vdots \end{bmatrix}
$$
(13)

gdzie

$$
\frac{B^1 \cdots B^i \cdots B^n}{\sigma_{11} \cdots \sigma_{ik} \cdots \sigma_{nn}} - \text{wyl}
$$
\n
$$
\overline{\phi_1} \cdots \overline{\phi_i} \cdots \overline{\phi_n} \qquad \text{zada}
$$
\n
$$
\overline{\phi_1} \cdots \overline{\phi_i} \cdots \overline{\phi_n} \qquad \text{szul}
$$

- wyznaczone wartości parametrów B dla kolejnych izotopów liczone średnie wartości przekrojów czynnych dla kolejnych anych przedziałów energii

szukane wartości średniego strumienia neutronów w zadanych przedziałach energii.